# BGP Best Current Practices

## ISP Training Workshops

bdNOG6, Bogra, Bangladesh 1988 and 1989 and 1989 and 1989 and 1989 and 1989 and 1989 and 1989 and 1989 and 198

# Configuring BGP

## Where do we start?

## IOS Good Practices

■ ISPs should start off with the following BGP commands as a basic template:

router bgp  $64511 \leftarrow$ **distance bgp 200 200 200**

**no synchronization**

**no auto-summary**

Make ebgp and ibgp distance the same

Replace with public ASN

□ If supporting more than just IPv4 unicast neighbours

**no bgp default ipv4-unicast**

**is also very important and required** 

## Cisco IOS Good Practices

- $\Box$ BGP in Cisco IOS is permissive by default
- $\Box$  Configuring BGP peering without using filters means:
	- **All best paths on the local router are passed to the neighbour**
	- × All routes announced by the neighbour are received by the local router
	- Can have disastrous consequences
- Good practice is to ensure that each eBGP neighbour has inbound and outbound filter applied:

```
router bgp 64511
neighbor 1.2.3.4 remote-as 64510
neighbor 1.2.3.4 prefix-list as64510-in in
neighbor 1.2.3.4 prefix-list as64510-out out
```
# What is BGP for??

## What is an IGP not for?

## BGP versus OSPF/ISIS

## □ Internal Routing Protocols (IGPs)

- examples are ISIS and OSPF
- used for carrying **infrastructure** addresses
- **NOT** used for carrying Internet prefixes or customer prefixes
- design goal is to **minimise** number of prefixes in IGP to aid scalability and rapid convergence

## BGP versus OSPF/ISIS

- BGP used internally (iBGP) and externally (eBGP)
- iBGP used to carry
	- **Some/all Internet prefixes across backbone**
	- **Customer prefixes**
- eBGP used to
	- **Exchange prefixes with other ASes**
	- **n** implement routing policy

## BGP versus OSPF/ISIS

## □ DO NOT

- $\blacksquare$  distribute BGP prefixes into an IGP
- $\blacksquare$  distribute IGP routes into BGP
- use an IGP to carry customer prefixes

## **YOUR NETWORK WILL NOT SCALE**

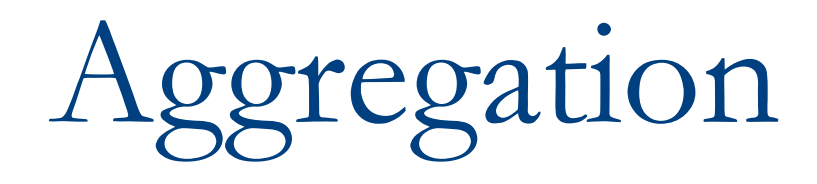

# geregation

- Aggregation means announcing the address block received from the RIR to the other ASes connected to your network
- Subprefixes of this aggregate may be
	- **Used internally in the ISP network**
	- Announced to other ASes to aid with multihoming
- Unfortunately too many people are still thinking about class Cs, resulting in a proliferation of /24s in the Internet routing table
	- Note: Same is happening for /48s with IPv6

## Configuring Aggregation – Cisco IOS

- ISP has 101.10.0.0/19 address block
- □ To put into BGP as an aggregate
	- **router bgp 64511**

**network 101.10.0.0 mask 255.255.224.0**

- **ip route 101.10.0.0 255.255.224.0 null0**
- The static route is a "pull up " route
	- **n** more specific prefixes within this address block ensure connectivity to ISP's customers
	- "longest match lookup

# ggregation

- Address block should be announced to the Internet as an aggregate
- Subprefixes of address block should NOT be announced to Internet unless for traffic engineering
	- **See BGP Multihoming presentations**
- Aggregate should be generated internally
	- **Not on the network borders**

## Announcing Aggregate – Cisco IOS

```
 Configuration Example
  router bgp 64511
   network 101.10.0.0 mask 255.255.224.0neighbor 102.102.10.1 remote-as 101
   neighbor 102.102.10.1 prefix-list out-filter out
   !ip route 101.10.0.0 255.255.224.0 null0
   !ip prefix-list out-filter permit 101.10.0.0/19
  ip prefix-list out-filter deny 0.0.0.0/0 le 32
```
## Announcing an Aggregate

- □ ISPs who don't and won't aggregate are held in poor regard by community
- Registries publish their minimum allocation size
	- **Anything from a /20 to a /22 depending on RIR**
	- P) Different sizes for different address blocks
- No real reason to see anything longer than a /22 prefix in the Internet
	- BUT there are currently (June 2012) >216000 /24s
- But: APNIC changed (Oct 2010) its minimum allocation size on all blocks to /24
	- **I** IPv4 run-out is starting to have an impact

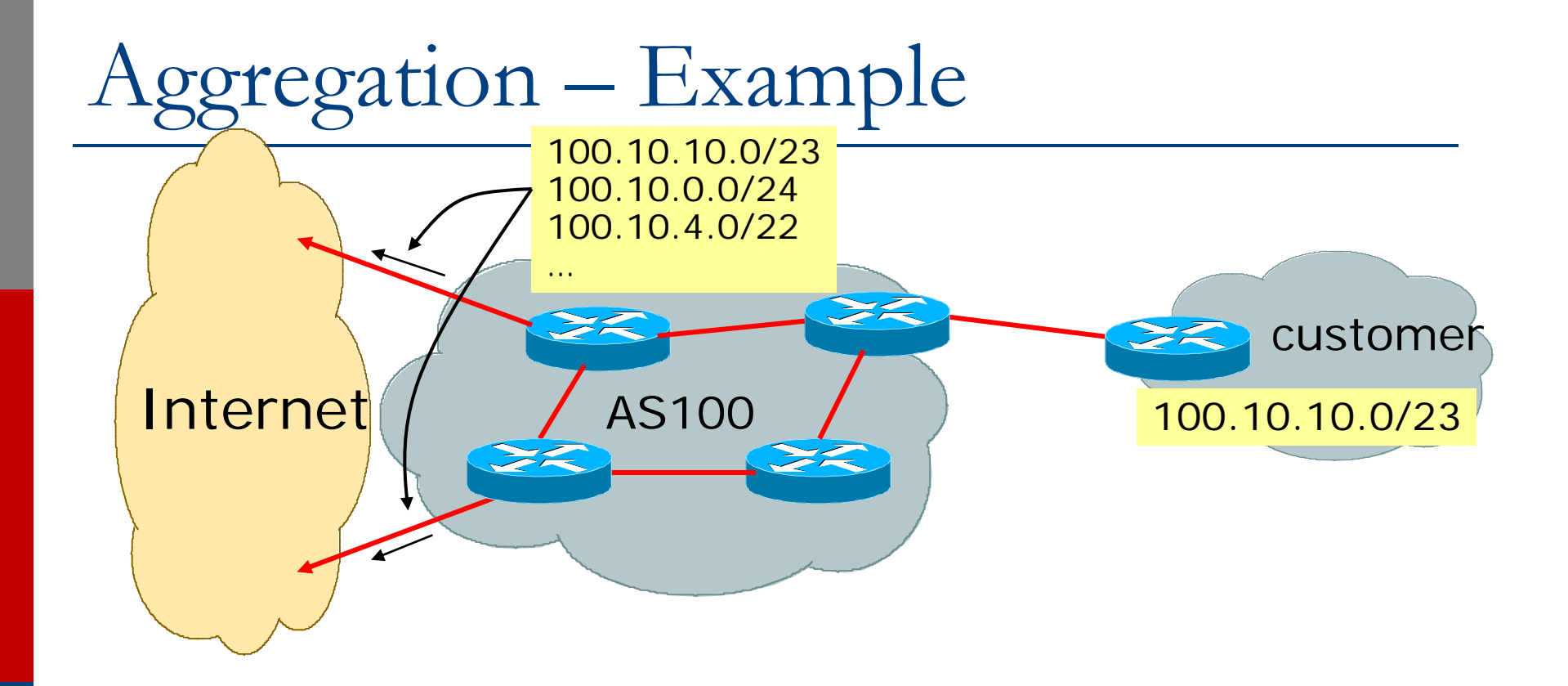

- Customer has /23 network assigned from AS100's /19 address block
- AS100 announces customers' individual networks to the Internet

## Aggregation – Bad Example

### □ Customer link goes dowr

- **Their /23 network** becomes unreachable
- /23 is withdrawn from AS100's iBGP
- Their ISP doesn't aggregate its /19 network block
	- /23 network withdrawal announced to peers
	- starts rippling through the Internet
	- **added load on all** Internet backbone routers as network is removed from routing table

#### D. Customer link returns

- **Their /23 network is now** visible to their ISP
- **Their /23 network is re**advertised to peers
- **Starts rippling through** Internet
- **Load on Internet** backbone routers as network is reinserted into routing table
- Some ISP's suppress the flaps
- Internet may take 10-20 min or longer to be visible
- bdNOG6, Bogra, Bangladesh Where is the Quality of  $_{\rm 16}$ Service???

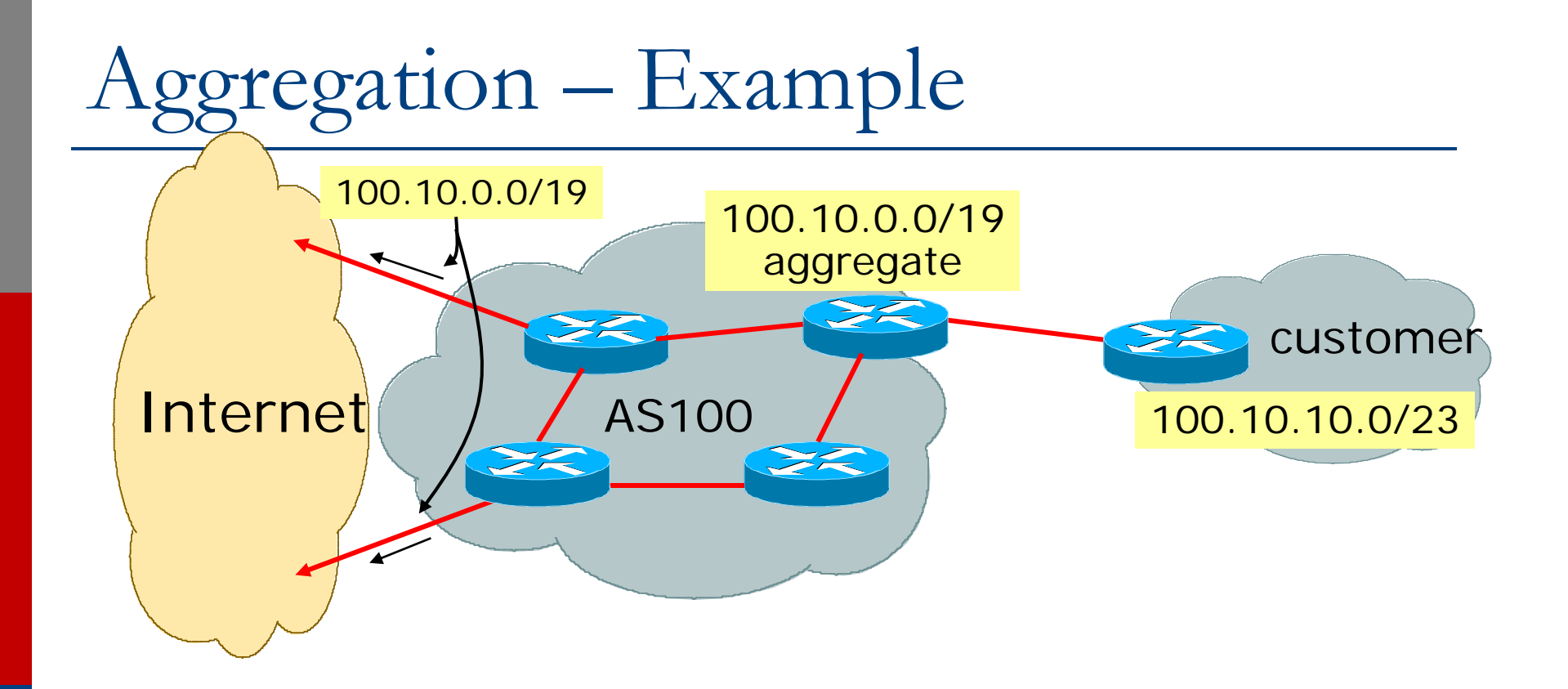

- Customer has /23 network assigned from AS100's /19 address block
- AS100 announced /19 aggregate to the Internet

## Aggregation – Good Example

- □ Customer link goes down
	- **their /23 network** becomes unreachable
	- /23 is withdrawn from AS100's iBGP
- □ /19 aggregate is still being announced
	- no BGP hold down problems
	- no BGP propagation delays
	- no damping by other ISPs

## Customer link returns

- ◘ Their /23 network is visible again
	- $\blacksquare$  The /23 is re-injected into AS100's iBGP
- □ The whole Internet becomes visible immediately
- Customer has Quality of Service perception

## Aggregation – Summary

■ Good example is what everyone should do!

- **Adds to Internet stability**
- **Reduces size of routing table**
- **Reduces routing churr**
- **Improves Internet QoS for everyone**
- Bad example is what too many still do!
	- Why? Lack of knowledge?
	- F. Laziness?

## The Internet Today (August 2012)

### Current Internet Routing Table Statistics

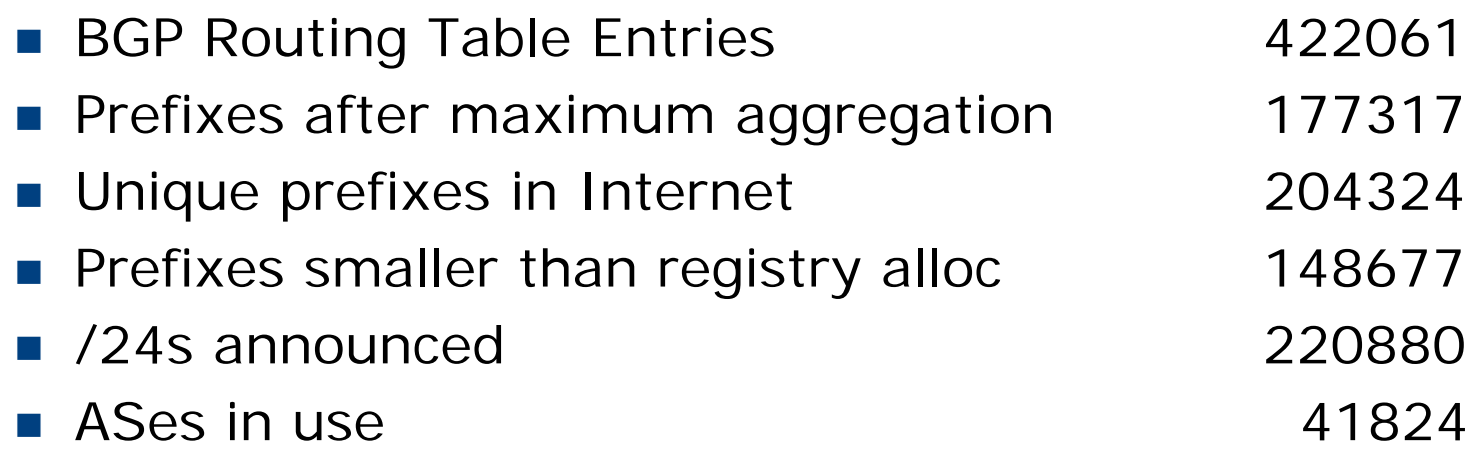

## Efforts to improve aggregation

### The CIDR Report

- **Initiated and operated for many years by Tony Bates**
- **Now combined with Geoff Huston's routing analysis** 
	- www.cidr-report.org
	- (covers both IPv4 and IPv6 BGP tables)
- **Results e-mailed on a weekly basis to most operations** lists around the world
- **Lists the top 30 service providers who could do better at** aggregating
- RIPE Routing WG aggregation recommendatior
	- RIPE-399 www.ripe.net/ripe/docs/ripe-399.html

# Efforts to Improve Aggregation The CIDR Report

- **□** Also computes the size of the routing table assuming ISPs performed optimal aggregation
- Website allows searches and computations of aggregation to be made on a per AS basis
	- **Flexible and powerful tool to aid ISPs**
	- **Intended to show how greater efficiency in terms of BGP** table size can be obtained without loss of routing and policy information
	- Shows what forms of origin AS aggregation could be performed and the potential benefit of such actions to the total table size
	- Very effectively challenges the traffic engineering excuse

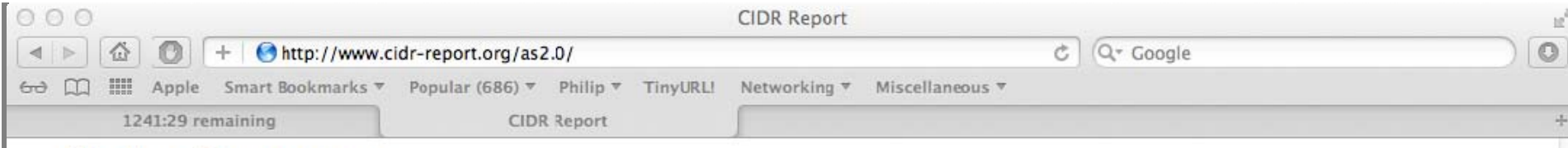

### **Status Summary**

#### **Table History**

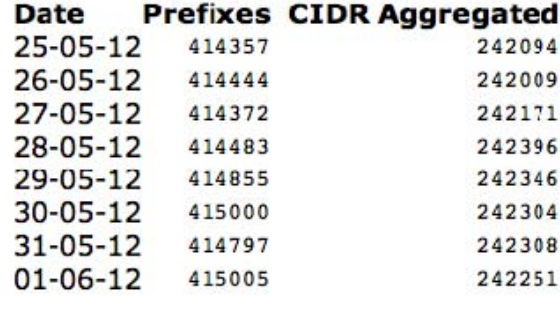

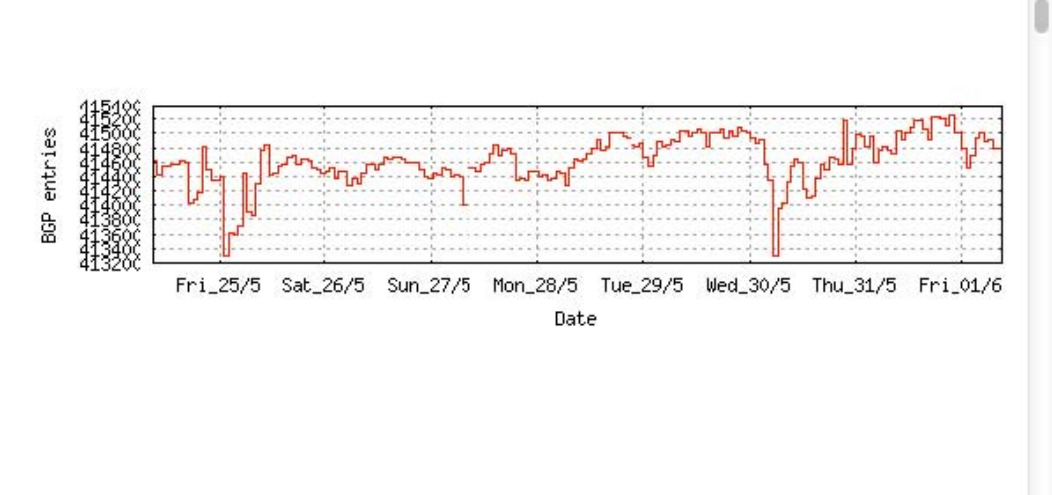

Plot: BGP Table Size

#### **AS Summary**

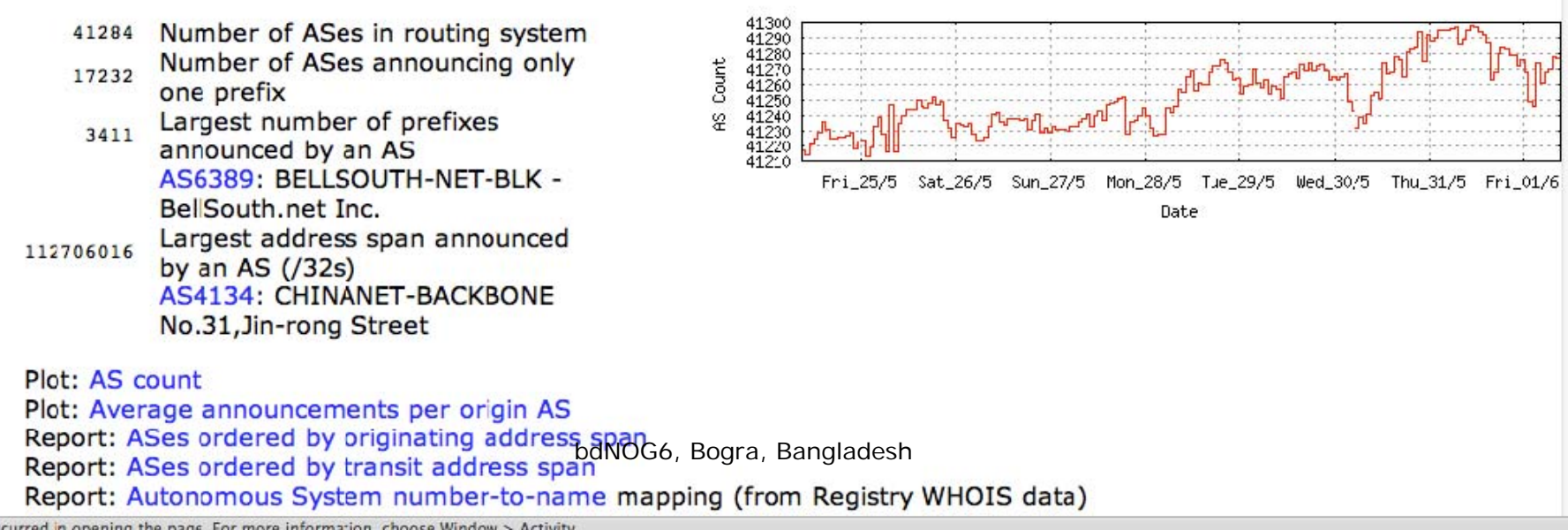

3 errors occurred in opening the page. For more information, choose Window > Activity

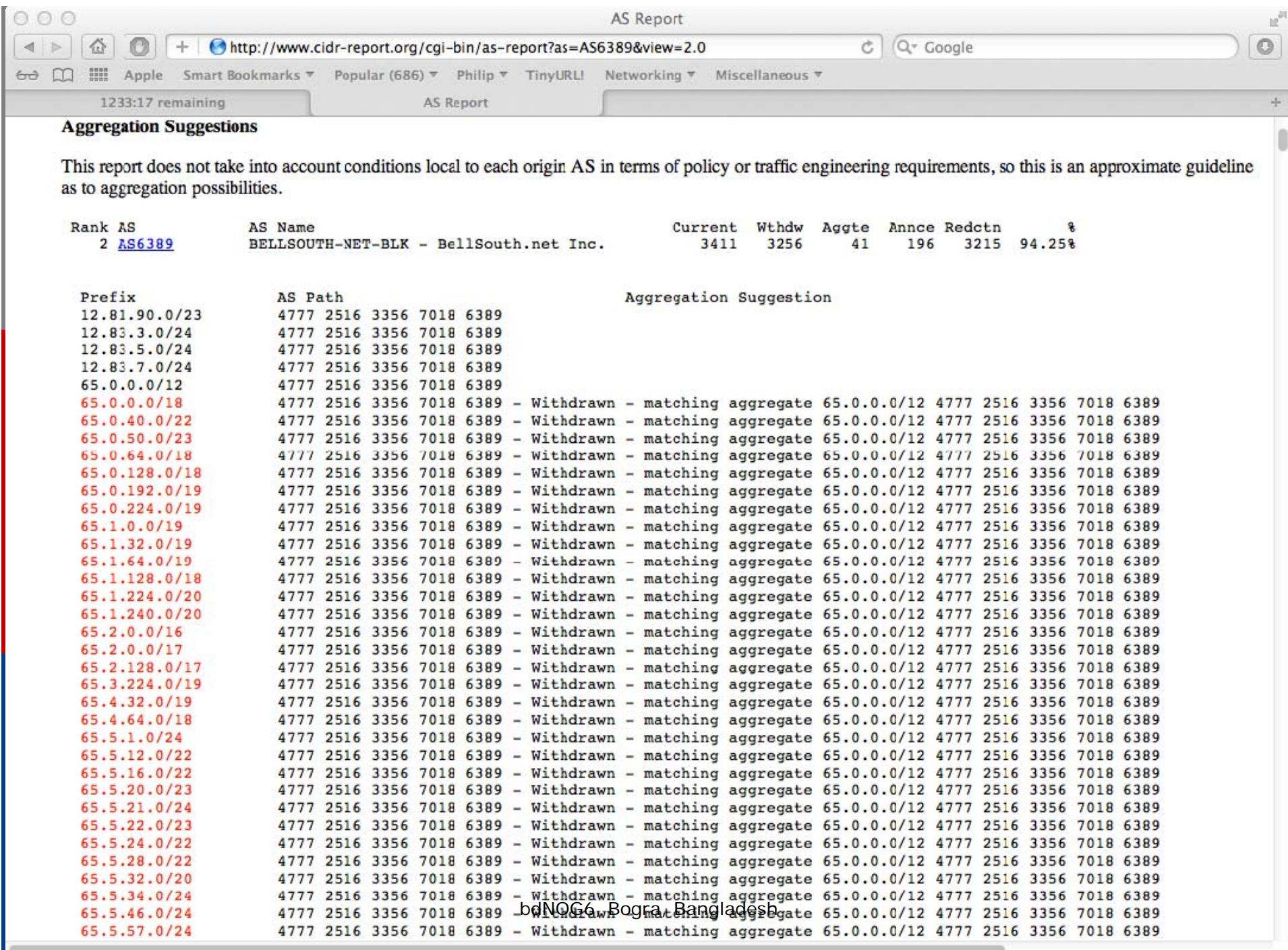

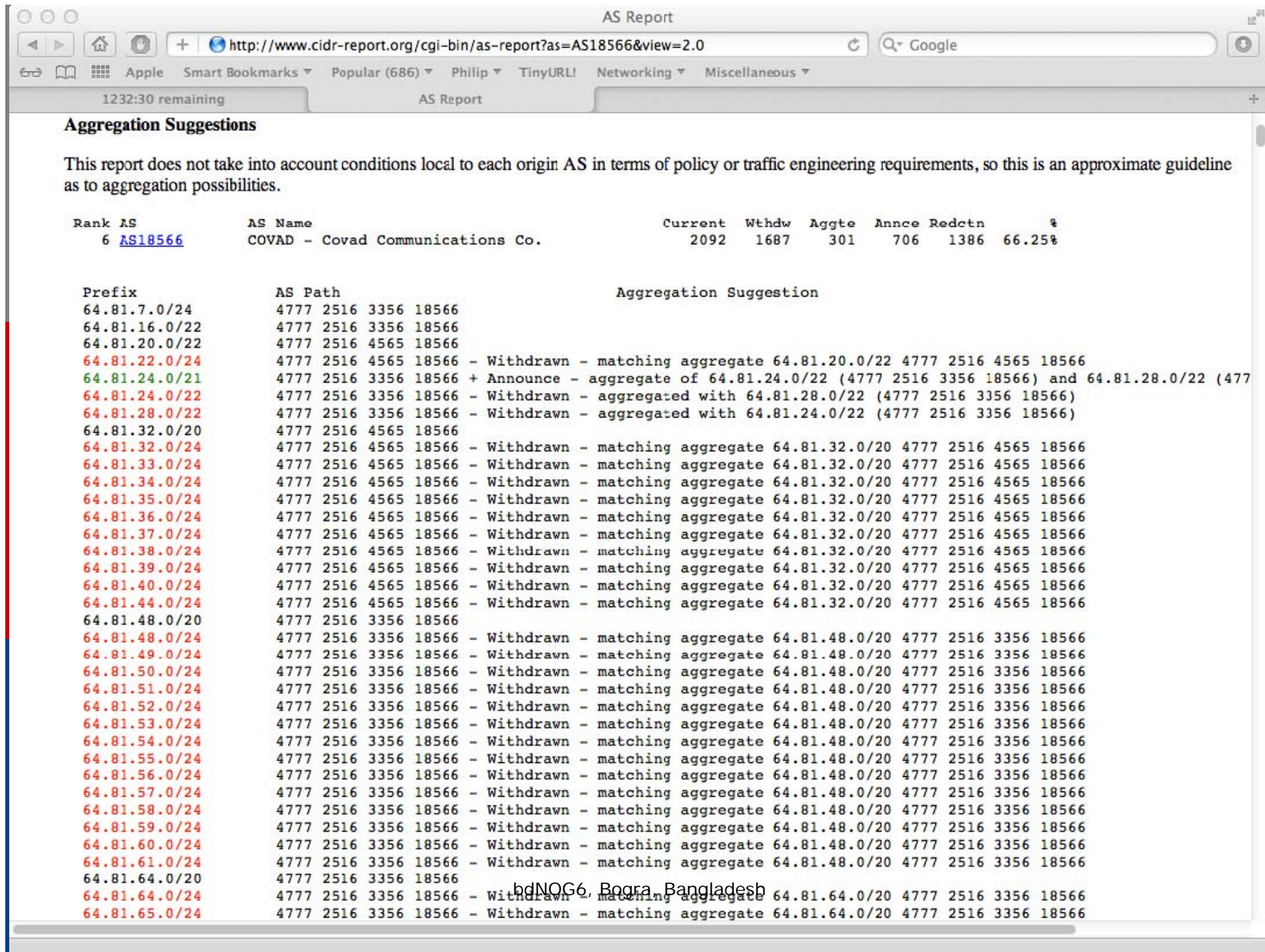

## Importance of Aggregation

Size of routing table

- Router Memory is not so much of a problem as it was in the 1990s
- Routers can be specified to carry 1 million+ prefixes
- Convergence of the Routing System
	- $\blacksquare$  This is a problem
	- Bigger table takes longer for CPU to process
	- F BGP updates take longer to deal with
	- P) BGP Instability Report tracks routing system update activity
	- bgpupdates.potaroo.net/instability/bgpupd.html

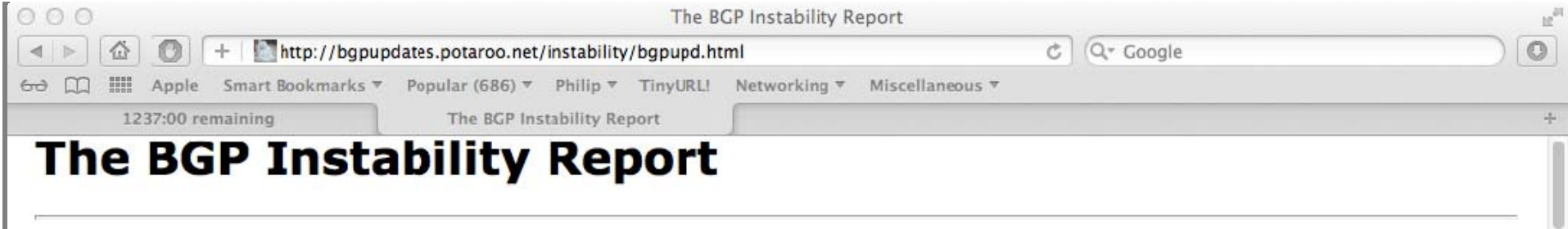

The BGP Instability Report is updated daily. This report<br>was generated on 01 June 2012 06:15 (UTC+1000)

#### 50 Most active ASes for the past 7 days

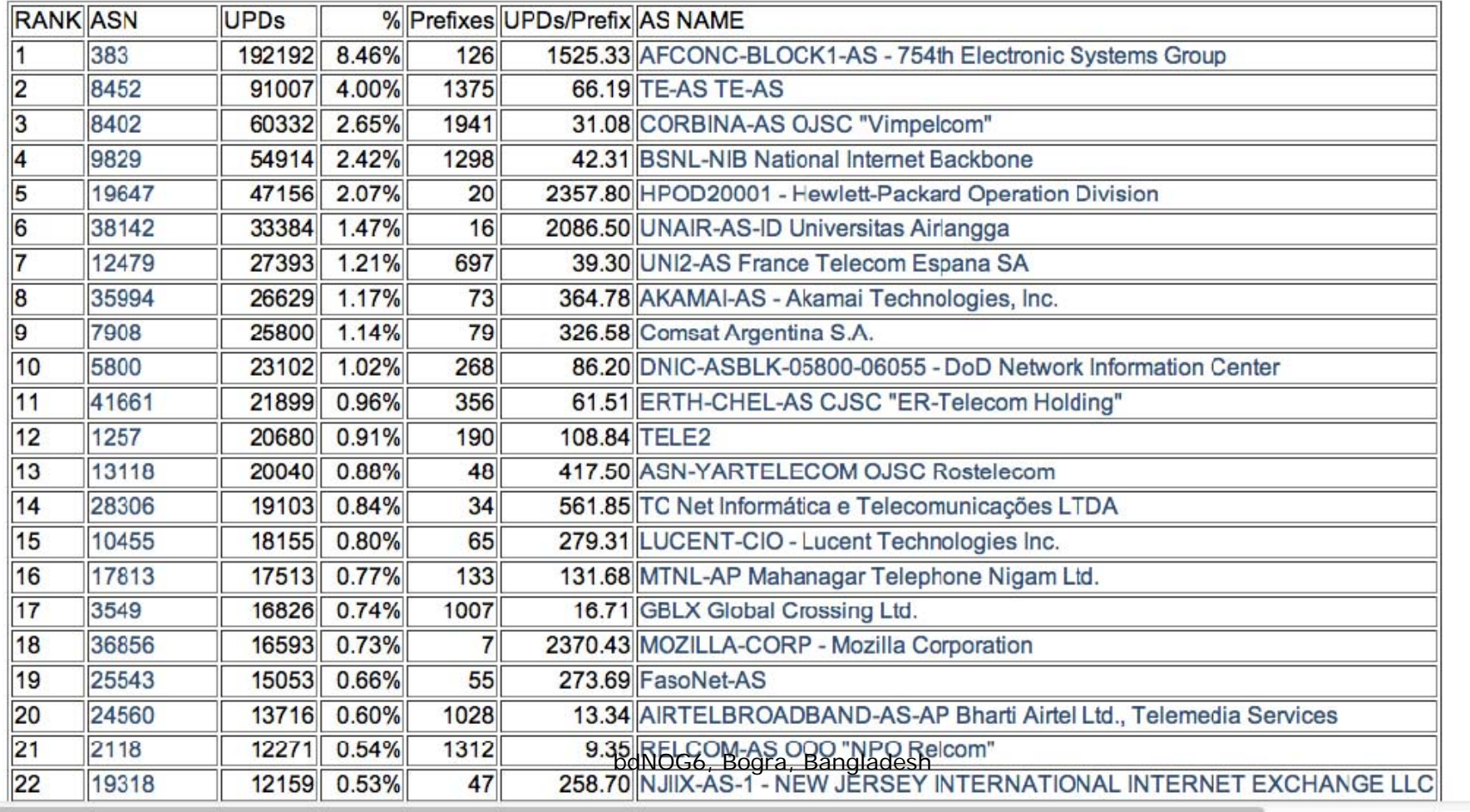

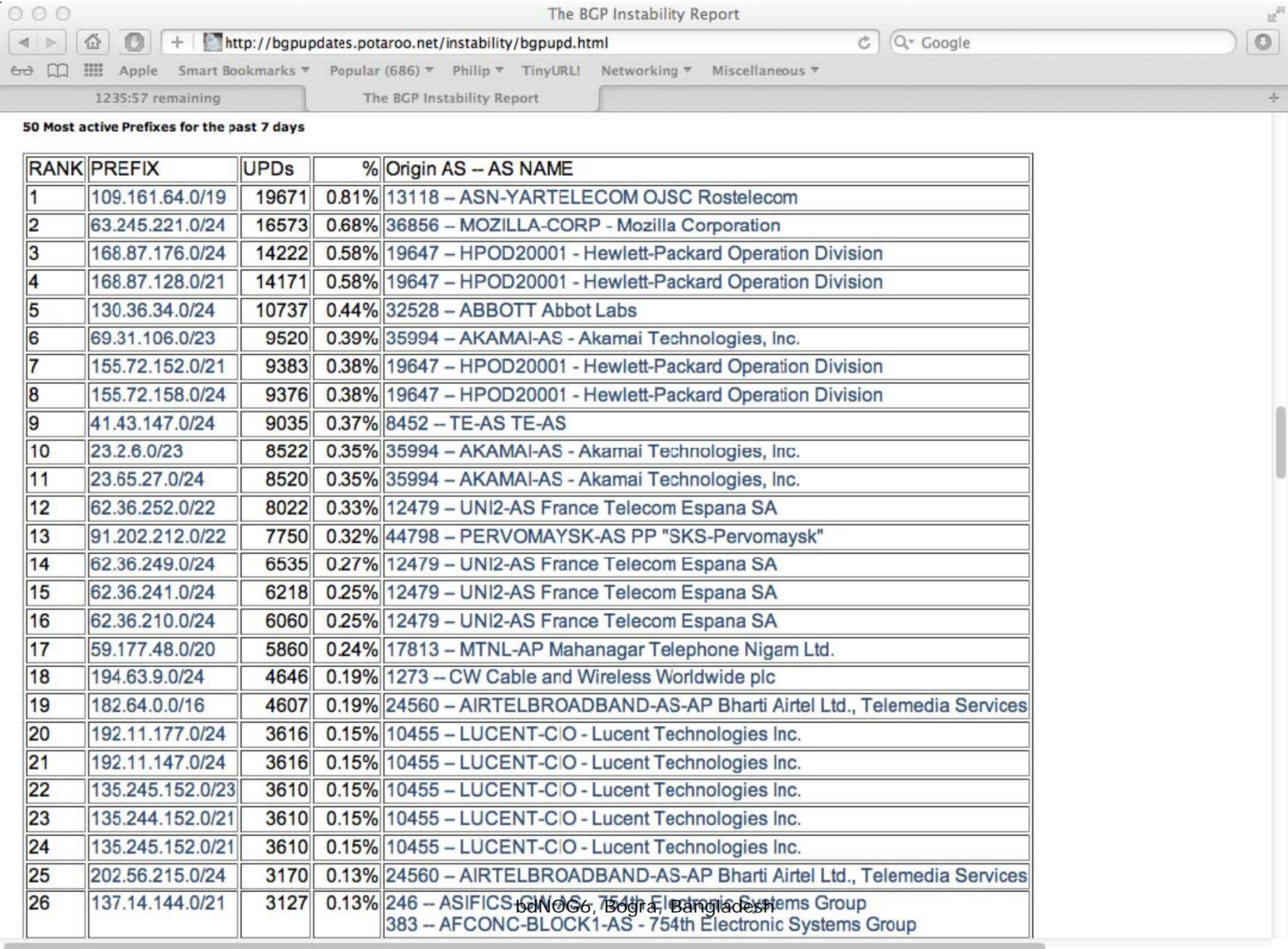

# Receiving Prefixes

## Receiving Prefixes

□ There are three scenarios for receiving prefixes from other ASNs

- Customer talking BGP
- **Peer talking BGP**
- **Upstream/Transit talking BGP**

□ Each has different filtering requirements and need to be considered separately

## Receiving Prefixes: From Customers

- ISPs should only accept prefixes which have been assigned or allocated to their downstream customer
- □ If ISP has assigned address space to its customer, then the customer IS entitled to announce it back to his ISP
- If the ISP has NOT assigned address space to its customer, then:
	- **n** Check in the five RIR databases to see if this address space really has been assigned to the customer
	- The tool: whois –h jwhois.apnic.net x.x.x.0/24 (jwhois queries all RIR databases)

## Receiving Prefixes: From Customers

**□** Example use of whois to check if customer is entitled to announce address space:

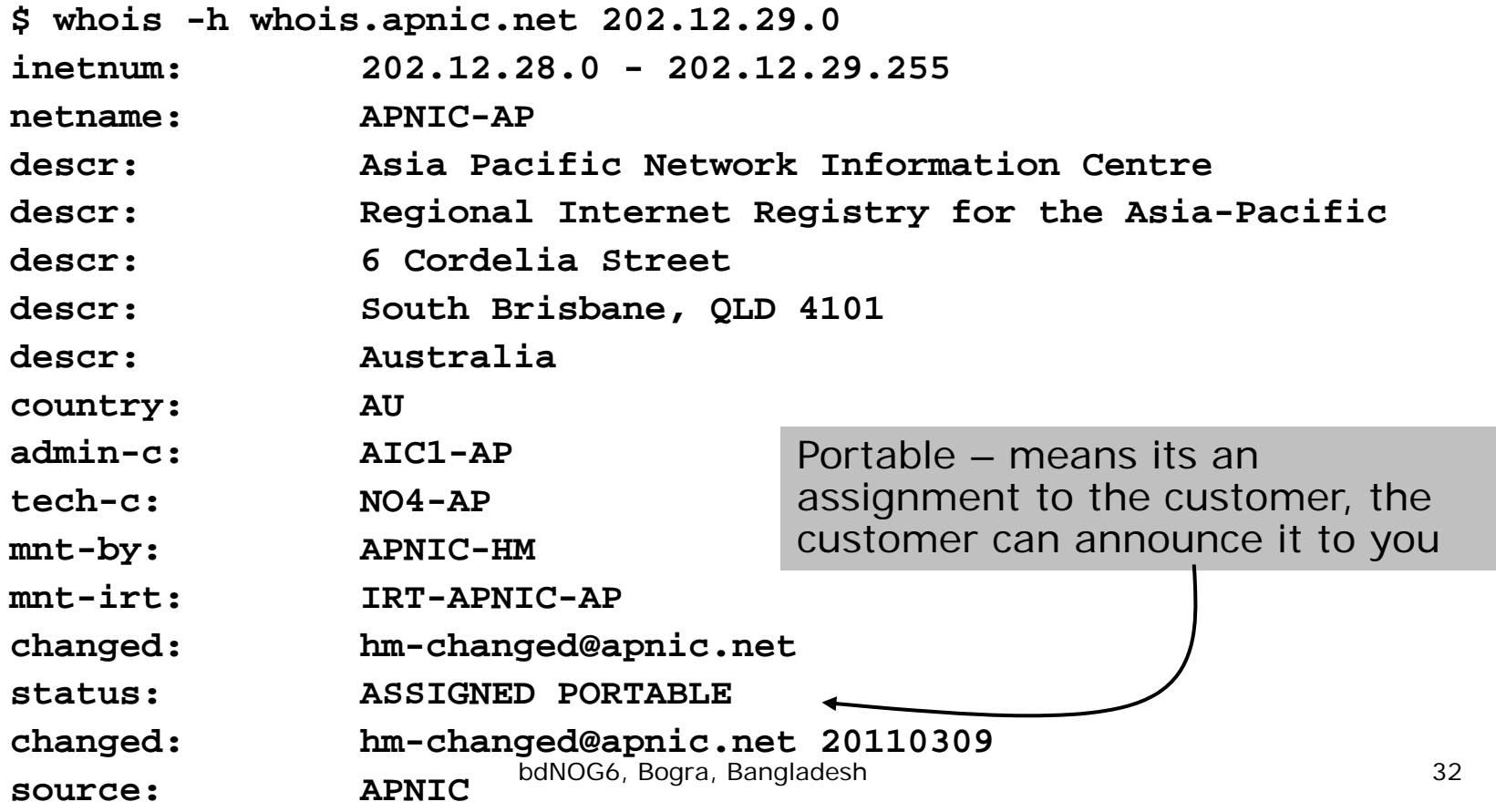

## Receiving Prefixes: From Customers

**□** Example use of whois to check if customer is entitled to announce address space:

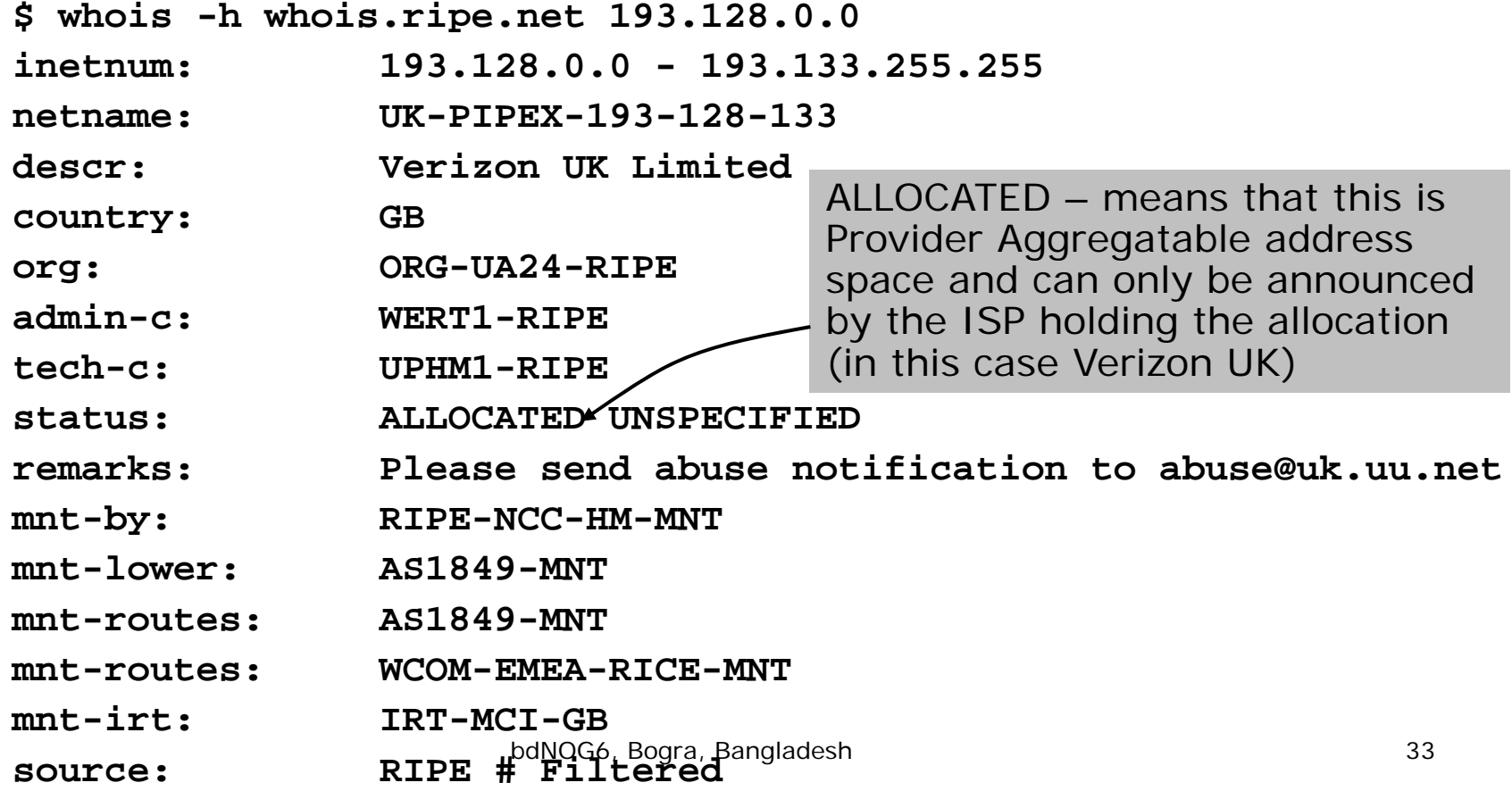

## Receiving Prefixes from customer: Cisco IOS

## □ For Example

- **downstream has 100.50.0.0/20 block**
- **Should only announce this to upstreams**
- **u** upstreams should only accept this from them
- Configuration on upstream

```
router bgp 100
 neighbor 102.102.10.1 remote-as 101
 neighbor 102.102.10.1 prefix-list customer in
!ip prefix-list customer permit 100.50.0.0/20
```
## Receiving Prefixes: From Peers

- A peer is an ISP with whom you agree to exchange prefixes you originate into the Internet routing table
	- **Prefixes you accept from a peer are only those** they have indicated they will announce
	- **Prefixes you announce to your peer are only** those you have indicated you will announce

## Receiving Prefixes: From Peers

- Agreeing what each will announce to the other:
	- **Exchange of e-mail documentation as part of** the peering agreement, and then ongoing updates

OR

■ Use of the Internet Routing Registry and configuration tools such as the IRRToolSet

**www.isc.org/sw/IRRToolSet/**

## Receiving Prefixes from peer: Cisco IOS

### □ For Example

- Peer has 220.50.0.0/16, 61.237.64.0/18 and 81.250.128.0/17 address blocks
- Configuration on local router

```
router bgp 100
 neighbor 102.102.10.1 remote-as 101
 neighbor 102.102.10.1 prefix-list my-peer in
!ip prefix-list my-peer permit 220.50.0.0/16
ip prefix-list my-peer permit 61.237.64.0/18
ip prefix-list my-peer permit 81.250.128.0/17
ip prefix-list my-peer deny 0.0.0.0/0 le 32 _{37}
```
# Receiving Prefixes:

## From Upstream/Transit Provider

- Upstream/Transit Provider is an ISP who you pay to give you transit to the WHOLE Internet
- Receiving prefixes from them is not desirable unless really necessary
	- Traffic Engineering see BGP Multihoming presentations
- Ask upstream/transit provider to either
	- originate a default-route

OR

■ announce one prefix you can use as default

# Receiving Prefixes: From Upstream/Transit Provider

```
□ Downstream Router Configuration
  router bgp 100
   network 101.10.0.0 mask 255.255.224.0 neighbor 101.5.7.1 remote-as 101
   neighbor 101.5.7.1 prefix-list infilter in
   neighbor 101.5.7.1 prefix-list outfilter out
   !ip prefix-list infilter permit 0.0.0.0/0
   !ip prefix-list outfilter permit 101.10.0.0/19
```
# Receiving Prefixes: From Upstream/Transit Provider

```
□ Upstream Router Configuratior
  router bgp 101
   neighbor 101.5.7.2 remote-as 100
   neighbor 101.5.7.2 default-originate
   neighbor 101.5.7.2 prefix-list cust-in in
   neighbor 101.5.7.2 prefix-list cust-out out
   !ip prefix-list cust-in permit 101.10.0.0/19
   !ip prefix-list cust-out permit 0.0.0.0/0
```
# Receiving Prefixes:

## From Upstream/Transit Provider

- $\Box$  If necessary to receive prefixes from any provider, care is required.
	- **Don't accept default (unless you need it)**
	- **Don't accept your own prefixes**
- $\square$  For IPv4:
	- Don't accept private (RFC1918) and certain special use prefixes:

http://www.rfc-editor.org/rfc/rfc5735.txt

■ Don't accept prefixes longer than /24 (?)

For IPv6:

- Don't accept certain special use prefixes http://www.rfc-editor.org/rfc/rfc5156.txt
- Don't accept prefixes longer than /48 (?)

# Receiving Prefixes: From Upstream/Transit Provider

- Check Team Cymru's list of "bogons "www.team-cymru.org/Services/Bogons/http.html
- □ For IPv4 also consult www.rfc-editor.org/rfc/rfc6441.txt
- For IPv6 also consult:

www.space.net/~gert/RIPE/ipv6-filters.html

□ Bogon Route Server

www.team-cymru.org/Services/Bogons/routeserver.html

■ Supplies a BGP feed (IPv4 and/or IPv6) of address blocks which should not appear in the BGP table

## Receiving IPv4 Prefixes

```
router bgp 100
 network 101.10.0.0 mask 255.255.224.0 neighbor 101.5.7.1 remote-as 101
neighbor 101.5.7.1 prefix-list in-filter in
!ip prefix-list in-filter deny 0.0.0.0/0 ! Default
ip prefix-list in-filter deny 0.0.0.0/8 le 32 ! Network Zero
ip prefix-list in-filter deny 10.0.0.0/8 le 32 ! RFC1918
ip prefix-list in-filter deny 100.64.0.0/10 le 32 ! RFC6598 shared address
ip prefix-list in-filter deny 101.10.0.0/19 le 32 ! Local prefix
ip prefix-list in-filter deny 127.0.0.0/8 le 32 ! Loopback
ip prefix-list in-filter deny 169.254.0.0/16 le 32 ! Auto-config
ip prefix-list in-filter deny 172.16.0.0/12 le 32 ! RFC1918
ip prefix-list in-filter deny 192.0.2.0/24 le 32 ! TEST1
ip prefix-list in-filter deny 192.168.0.0/16 le 32 ! RFC1918
ip prefix-list in-filter deny 198.18.0.0/15 le 32 ! Benchmarking
ip prefix-list in-filter deny 198.51.100.0/24 le 32 ! TEST2
ip prefix-list in-filter deny 203.0.113.0/24 le 32 ! TEST3
ip prefix-list in-filter deny 224.0.0.0/3 le 32 ! Multicast
ip prefix-list in-filter deny 0.0.0.0/0 ge 25 ! Prefixes >/24
ip prefix-list in-filter permit 0.0.0.0/0 le 32
```
## Receiving IPv6 Prefixes

```
router bgp 100
network 2020:3030::/32
neighbor 2020:3030::1 remote-as 101
neighbor 2020:3030::1 prefix-list v6in-filter in
!ipv6 prefix-list v6in-filter permit 2001::/32 ! Teredo
ipv6 prefix-list v6in-filter deny 2001::/32 le 128 ! Teredo subnets
ipv6 prefix-list v6in-filter deny 2001:db8::/32 le 128 ! Documentation
ipv6 prefix-list v6in-filter permit 2002::/16 ! 6to4
ipv6 prefix-list v6in-filter deny 2002::/16 le 128 ! 6to4 subnets
ipv6 prefix-list v6in-filter deny 2020:3030::/32 le 128 ! Local Prefix
ipv6 prefix-list v6in-filter deny 3ffe::/16 le 128 ! Old 6bone
ipv6 prefix-list v6in-filter permit 2000::/3 le 48 ! Global Unicast
ipv6 prefix-list v6in-filter deny ::/0 le 128
```
- 
- 
- 
- 
- 
- 
- 
- 

## Receiving Prefixes

- Paying attention to prefixes received from customers, peers and transit providers assists with:
	- The integrity of the local network
	- **The integrity of the Internet**
- □ Responsibility of all ISPs to be good Internet citizens

# Prefixes into iBGP

## Injecting prefixes into iBGP

- Use iBGP to carry customer prefixes
	- **don't use IGP**
- Point static route to customer interface
- Use BGP network statement
- As long as static route exists (interface active), prefix will be in BGP

## Router Configuration: network statement

```
□ Example
  interface loopback 0
   ip address 215.17.3.1 255.255.255.255
   !interface Serial 5/0
   ip unnumbered loopback 0
   ip verify unicast reverse-path
   !ip route 215.34.10.0 255.255.252.0 Serial 5/0
   !router bgp 100
   network 215.34.10.0 mask 255.255.252.0
```
## Injecting prefixes into iBGP

- □ Interface flap will result in prefix withdraw and reannounce
	- use "**ip route . . . permanent** "
- □ Many ISPs redistribute static routes into BGP rather than using the network statement
	- Only do this if you understand why

## Injecting prefixes into iBGP

- Route-map ISP-block can be used for many things:
	- **Setting communities and other attributes**
	- **Setting origin code to IGP, etc**
- Be careful with prefix-lists and route-maps
	- absence of either/both means all statically routed prefixes go into iBGP

## Summary

## □ Best Practices Covered

- **Nhen to use BGP**
- **Notable 1955/OSPF**
- **Aggregation**
- **Receiving Prefixes**
- **Prefixes into BGP**

# BGP Best Current Practices

## ISP Training Workshops